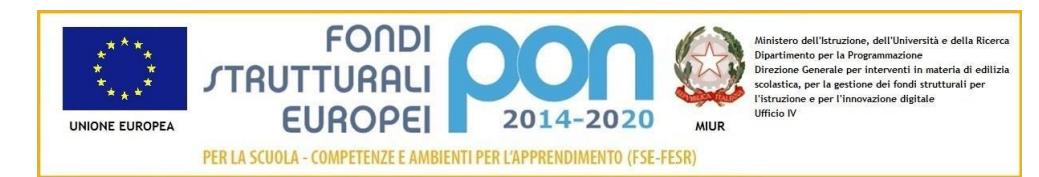

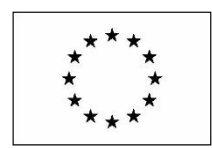

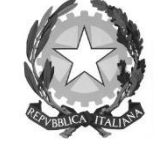

**UNESCO Associated Schools** 

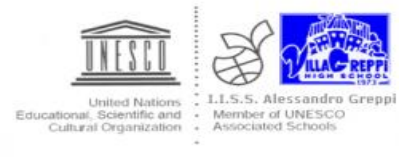

 **Istituto di Istruzione Secondaria Superiore**

# **"Alessandro Greppi"**

Via dei Mille 27 – 23876 Monticello B.za (LC)

www.issgreppi.gov.it

**Prot. N. 9959/A 14** Monticello Brianza, 29.12.2017

### **OGG.: MOULO IMPLEMENTAZIONE MISURE MINIME DI SICUREZZA ICT**

#### ABSC 1 (CSC 1): INVENTARIO DEI DISPOSITIVI AUTORIZZATI E NON AUTORIZZATI

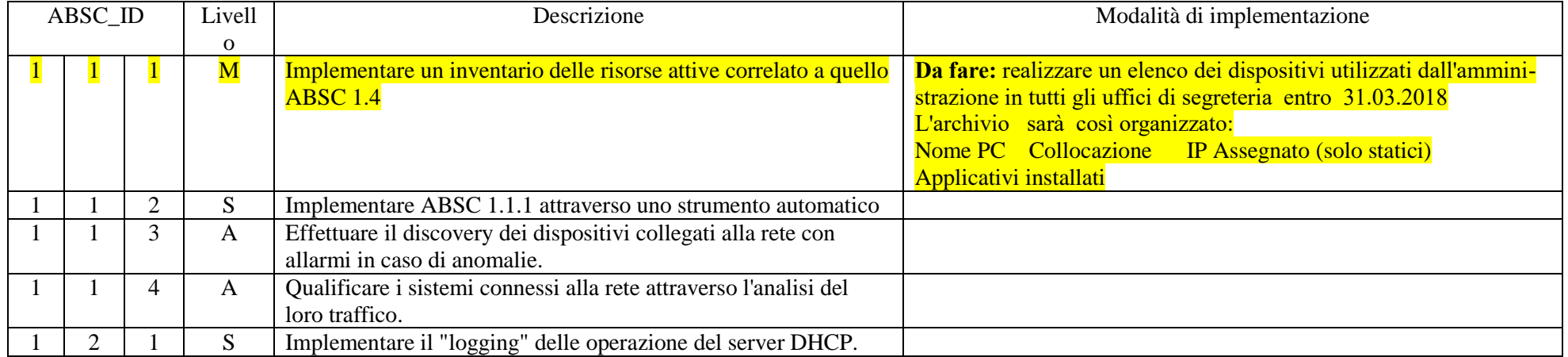

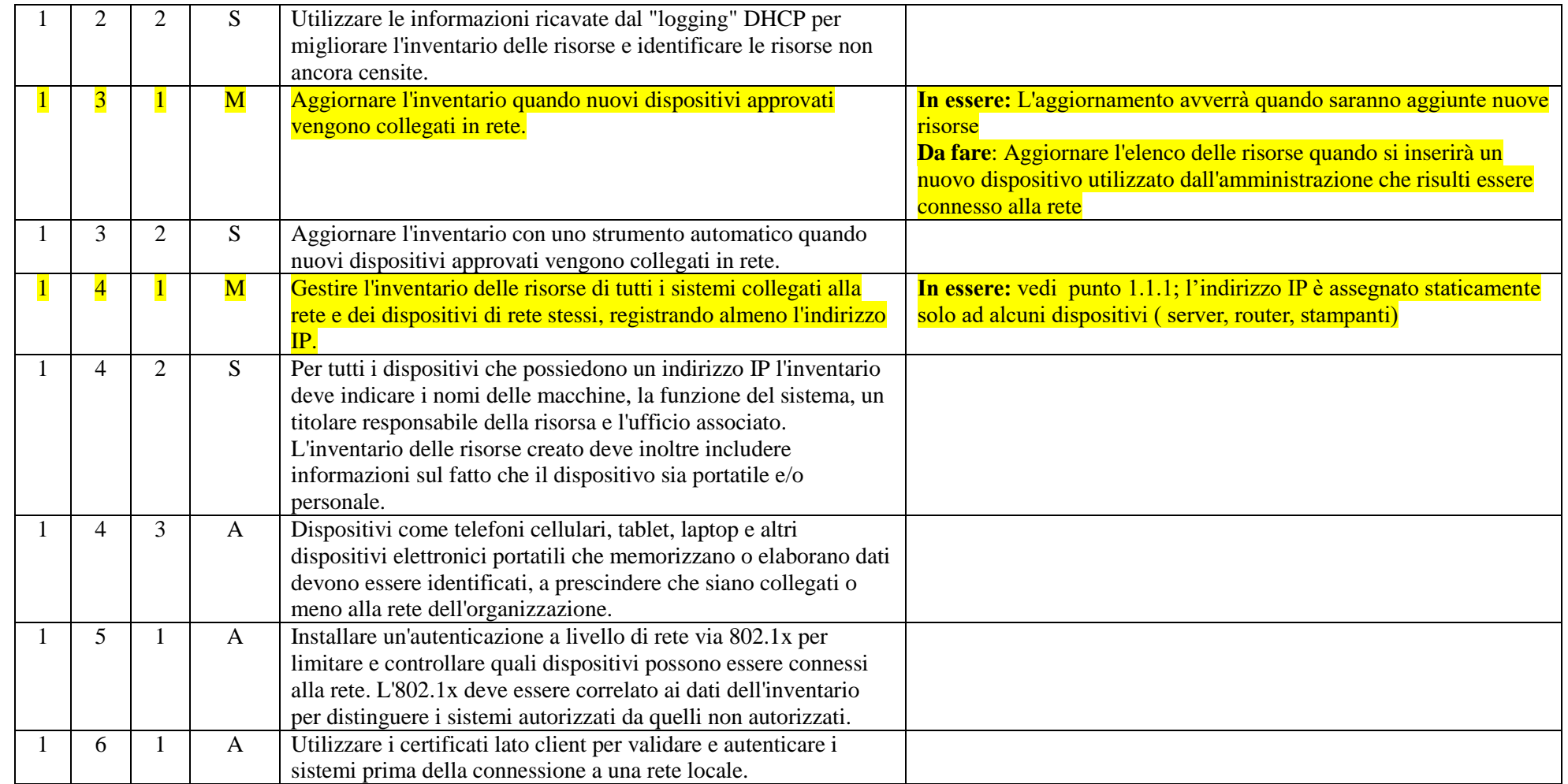

### ABSC 2 (CSC 2): INVENTARIO DEI SOFTWARE AUTORIZZATI E NON AUTORIZZATI

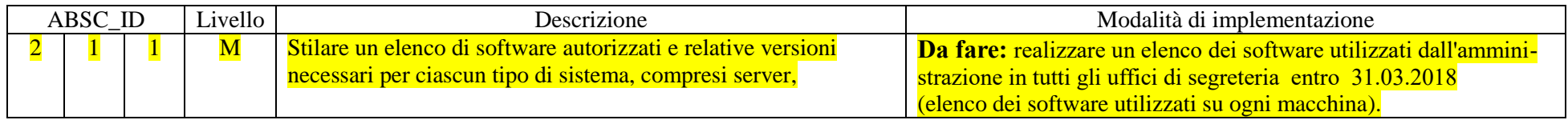

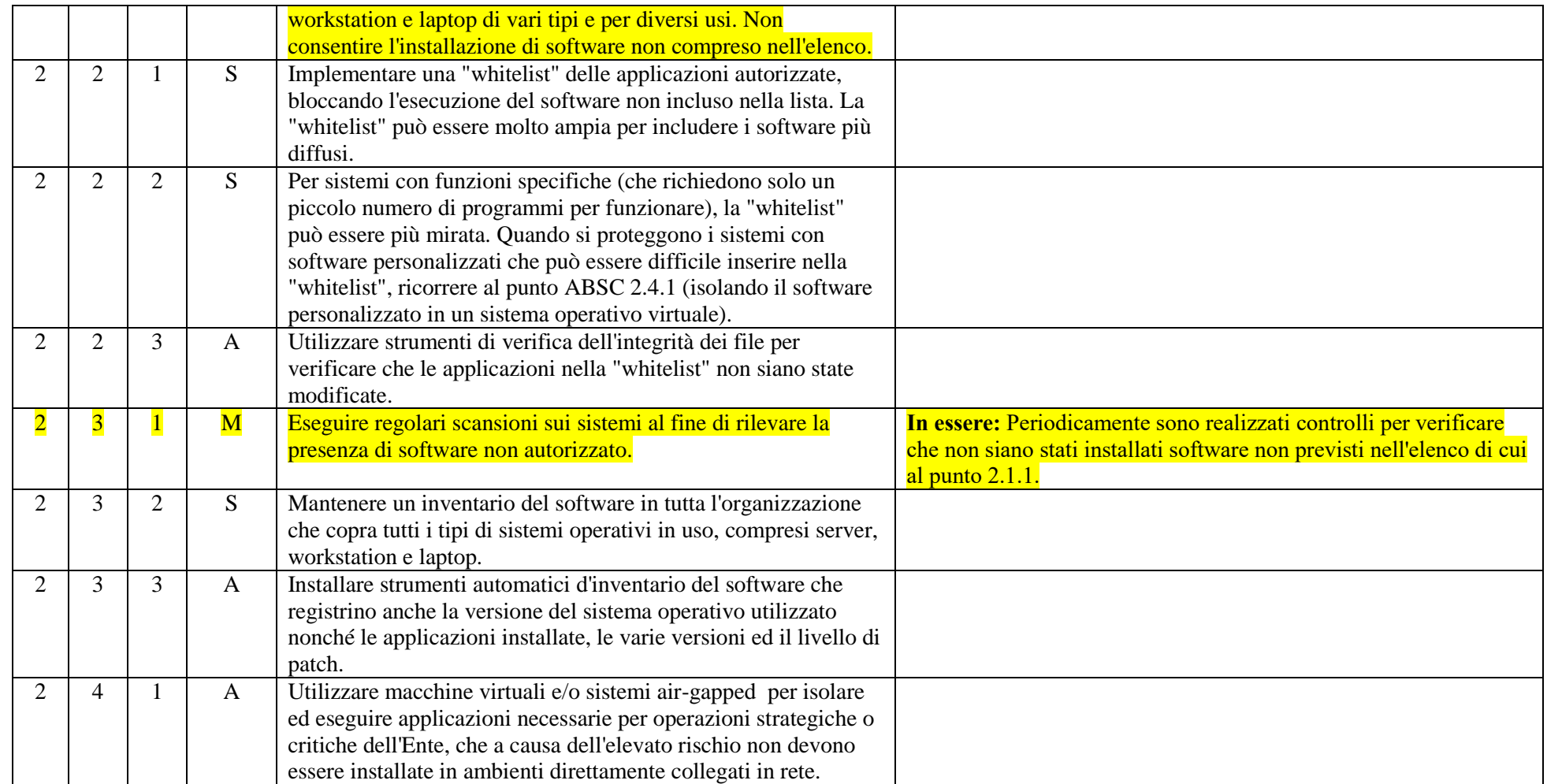

### ABSC 3 (CSC 3): PROTEGGERE LE CONFIGURAZIONI DI HARDWARE E SOFTWARE SUI DISPOSITIVI MOBILI, LAPTOP, WORKSTATION E SERVER

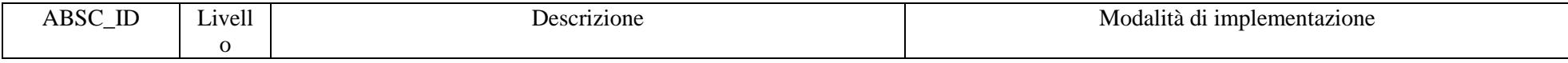

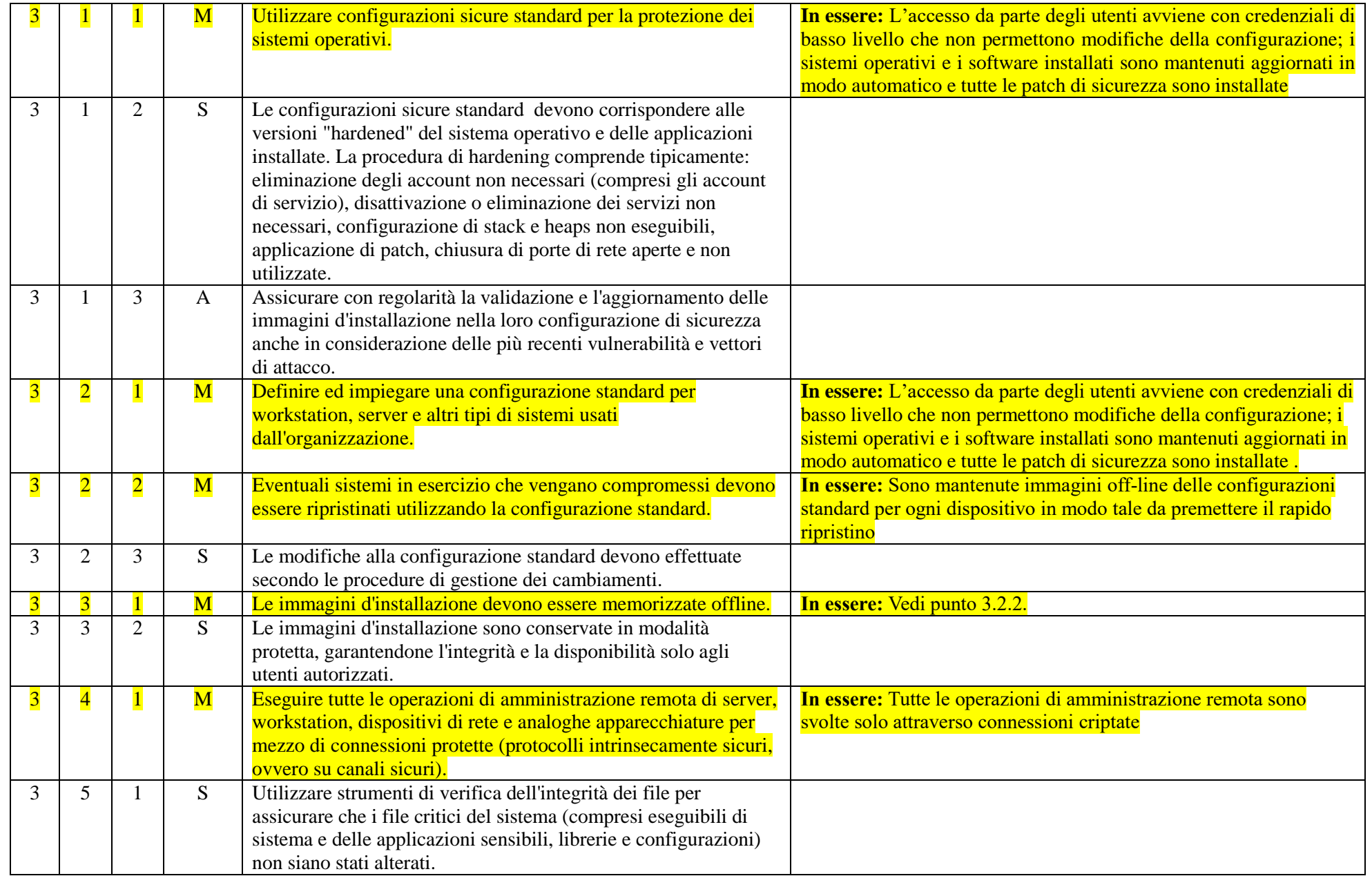

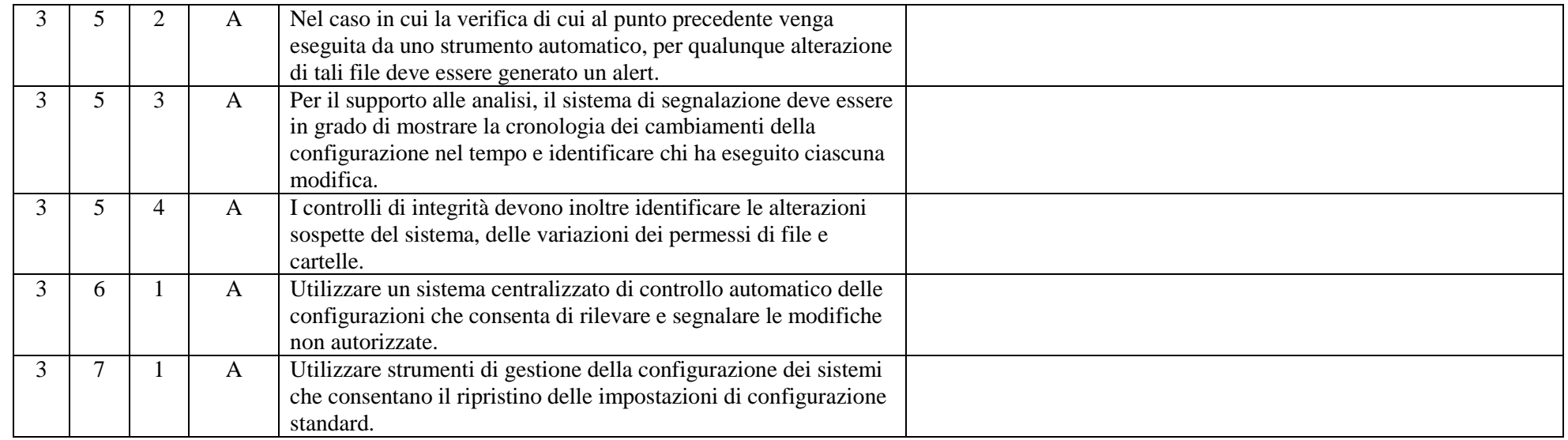

## ABSC 4 (CSC 4): VALUTAZIONE E CORREZIONE CONTINUA DELLA VULNERABILITÀ

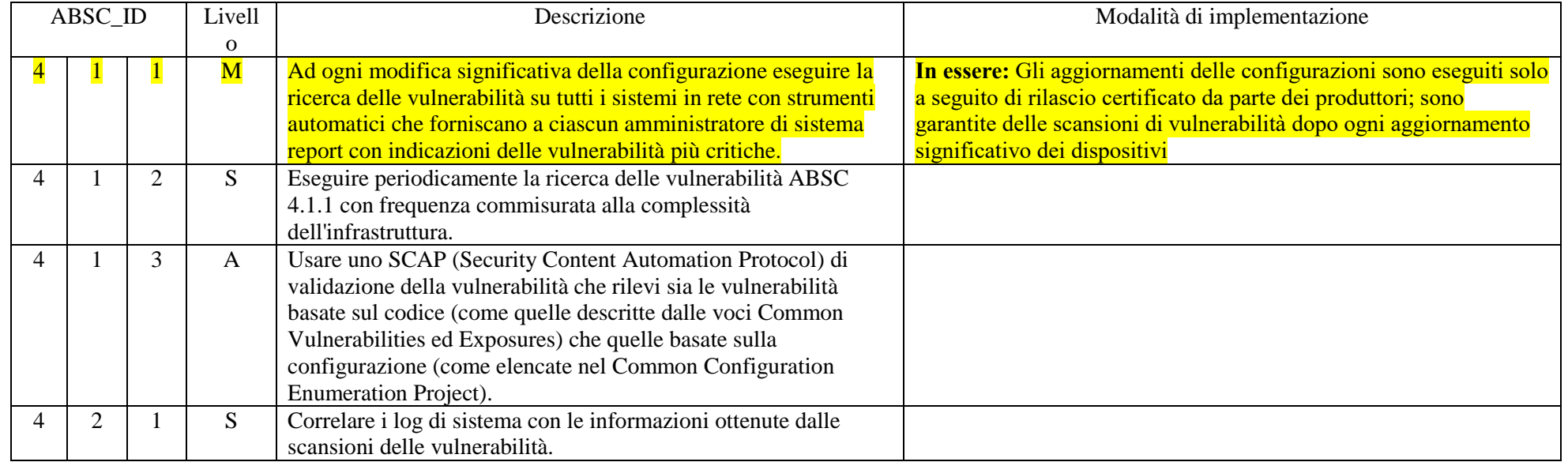

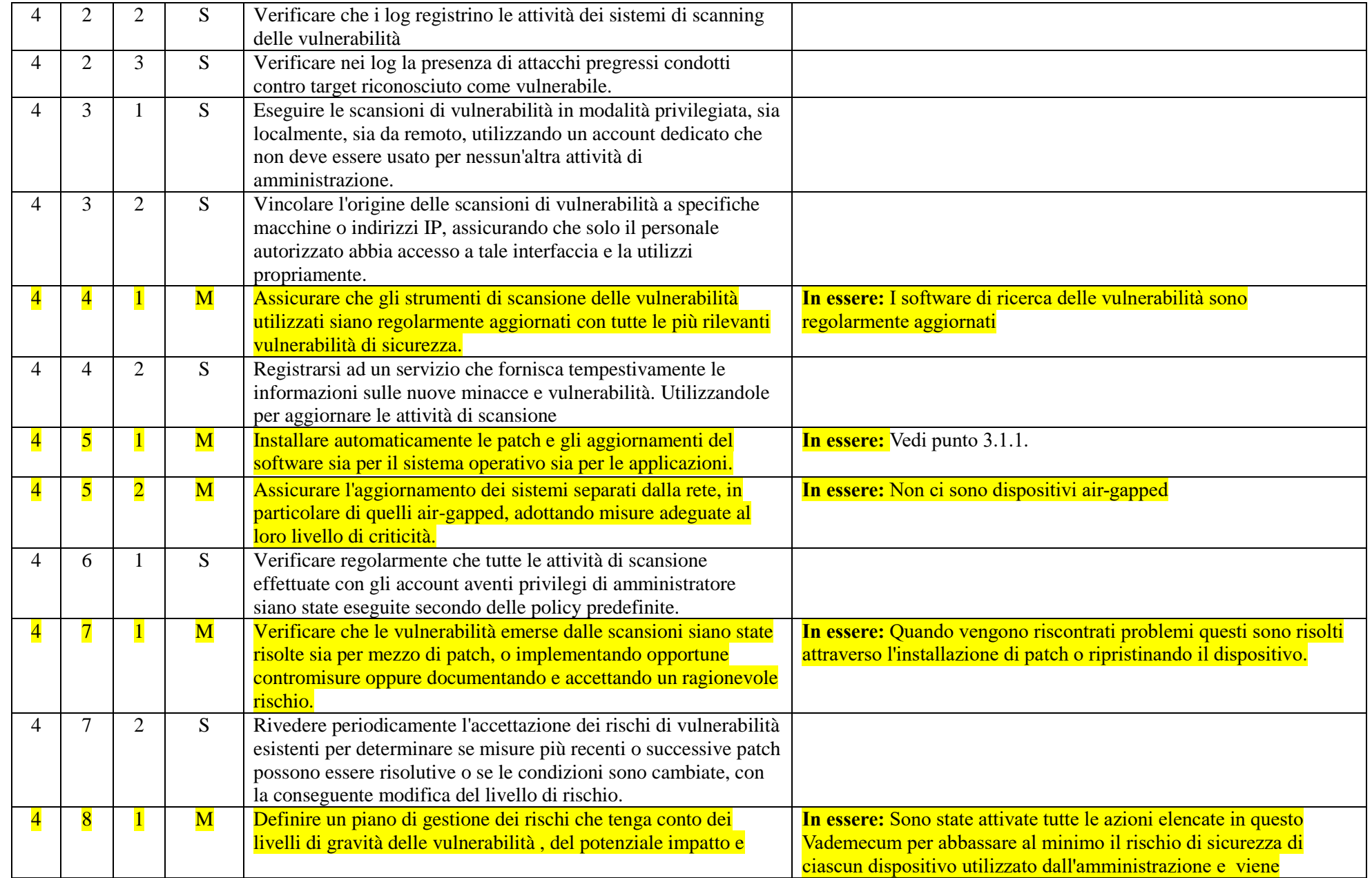

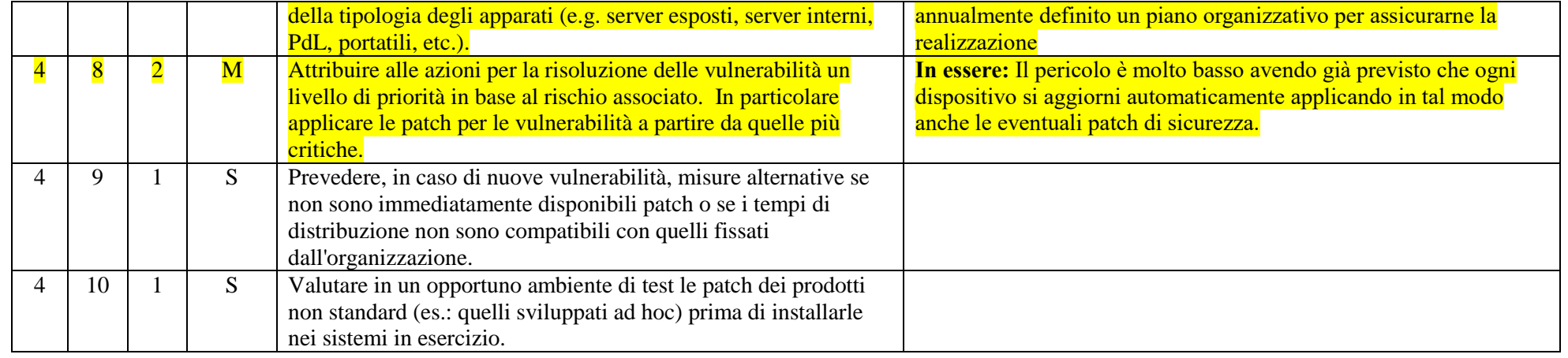

### ABSC 5 (CSC 5): USO APPROPRIATO DEI PRIVILEGI DI AMMINISTRATORE

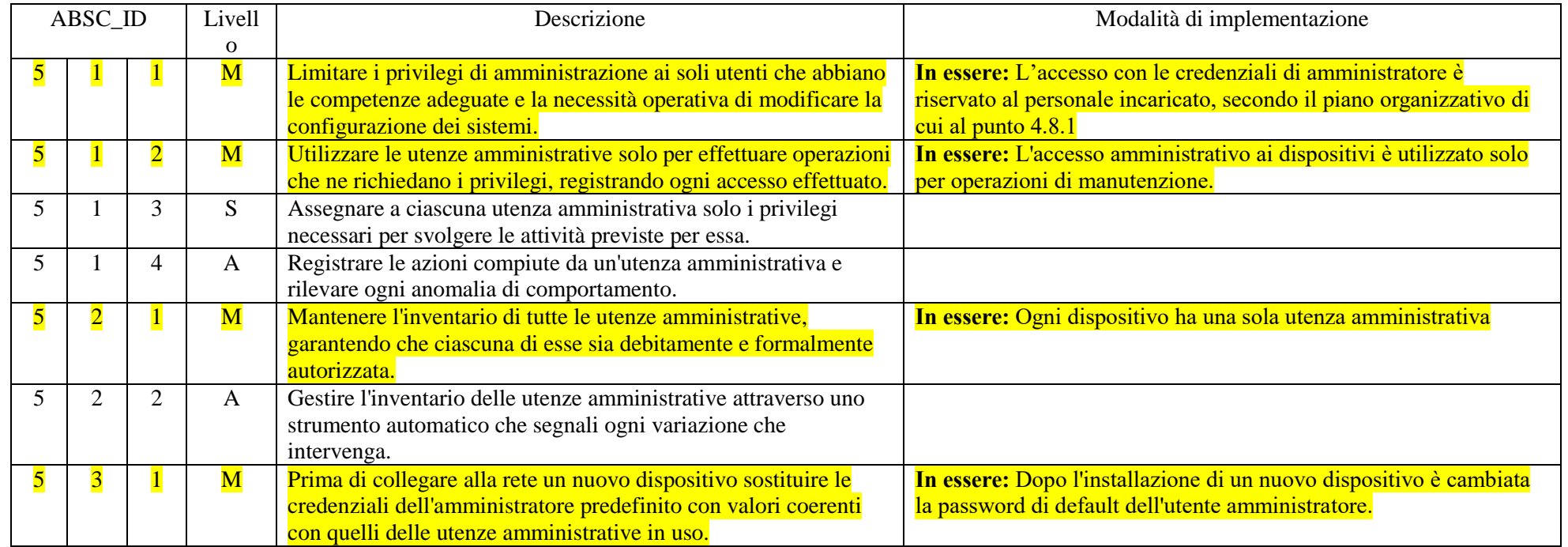

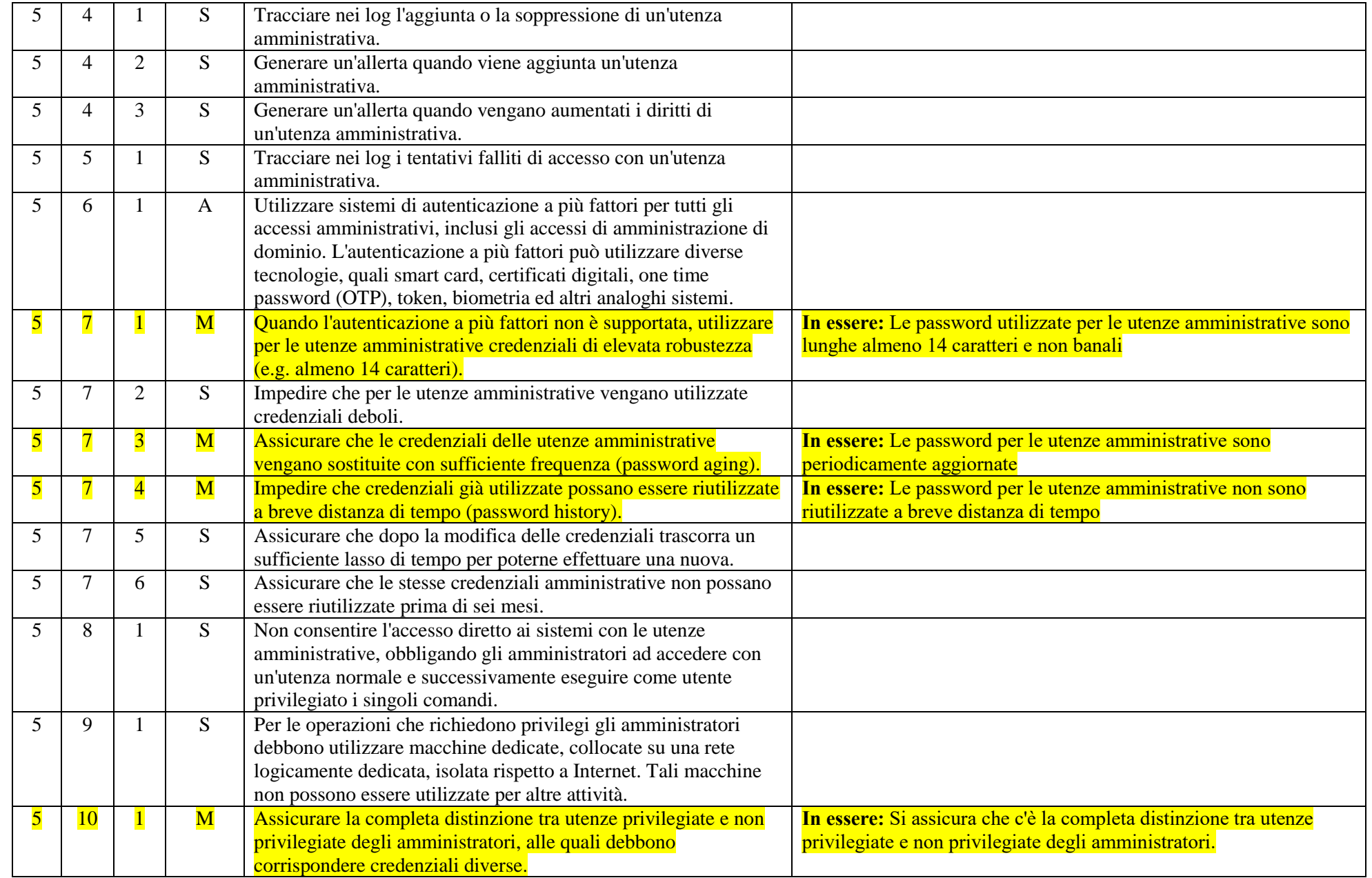

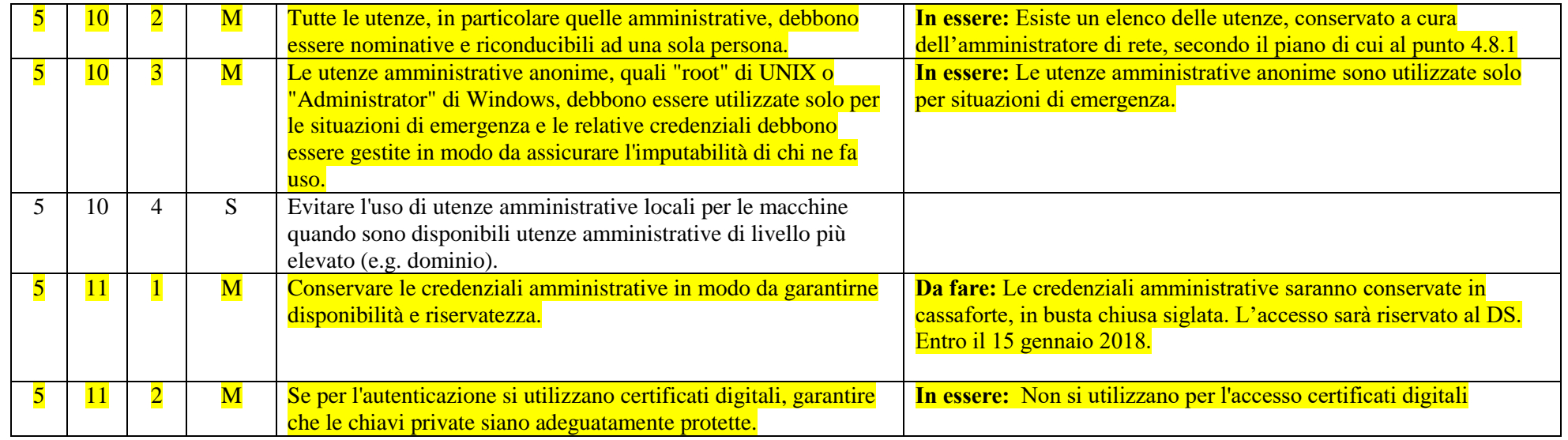

### ABSC 8 (CSC 8): DIFESE CONTRO I MALWARE

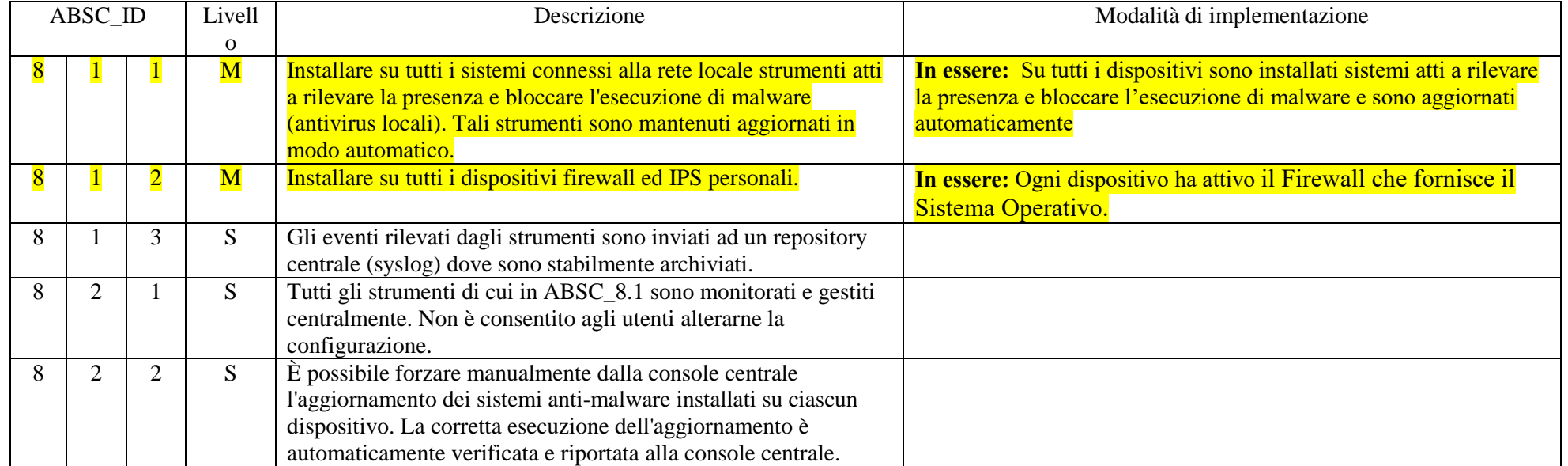

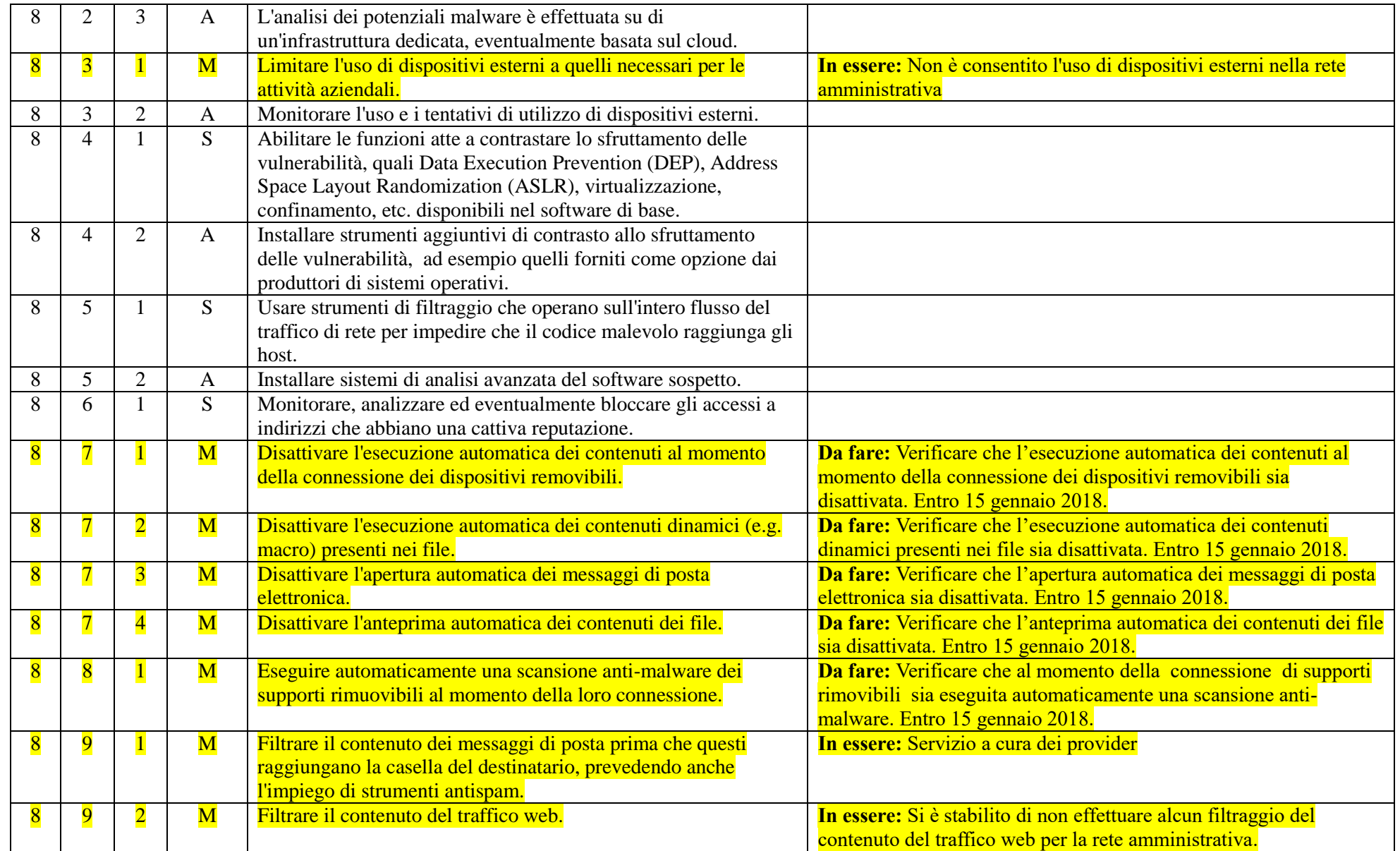

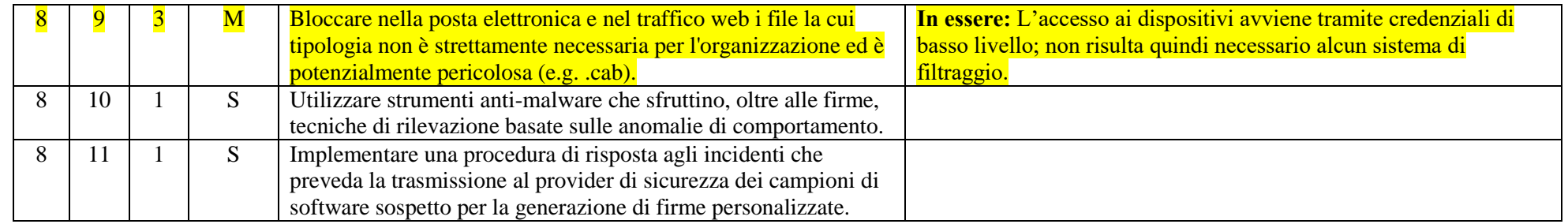

### ABSC 10 (CSC 10): COPIE DI SICUREZZA

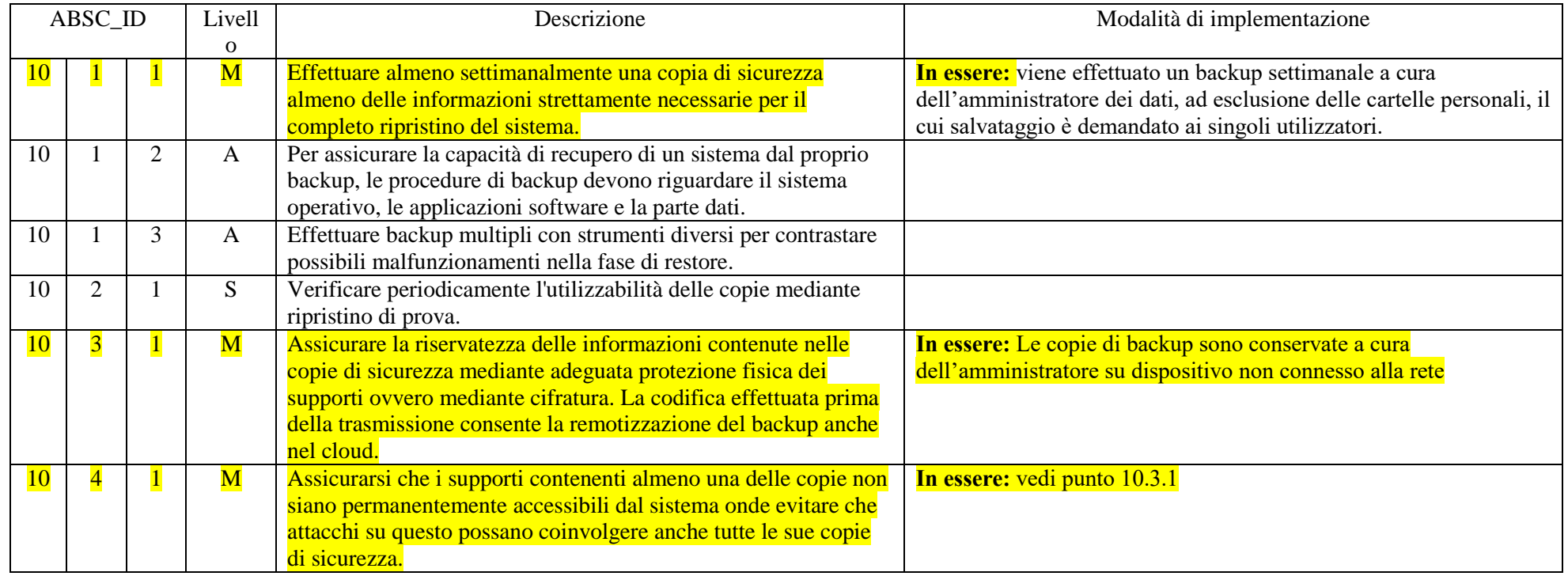

### ABSC 13 (CSC 13): PROTEZIONE DEI DATI

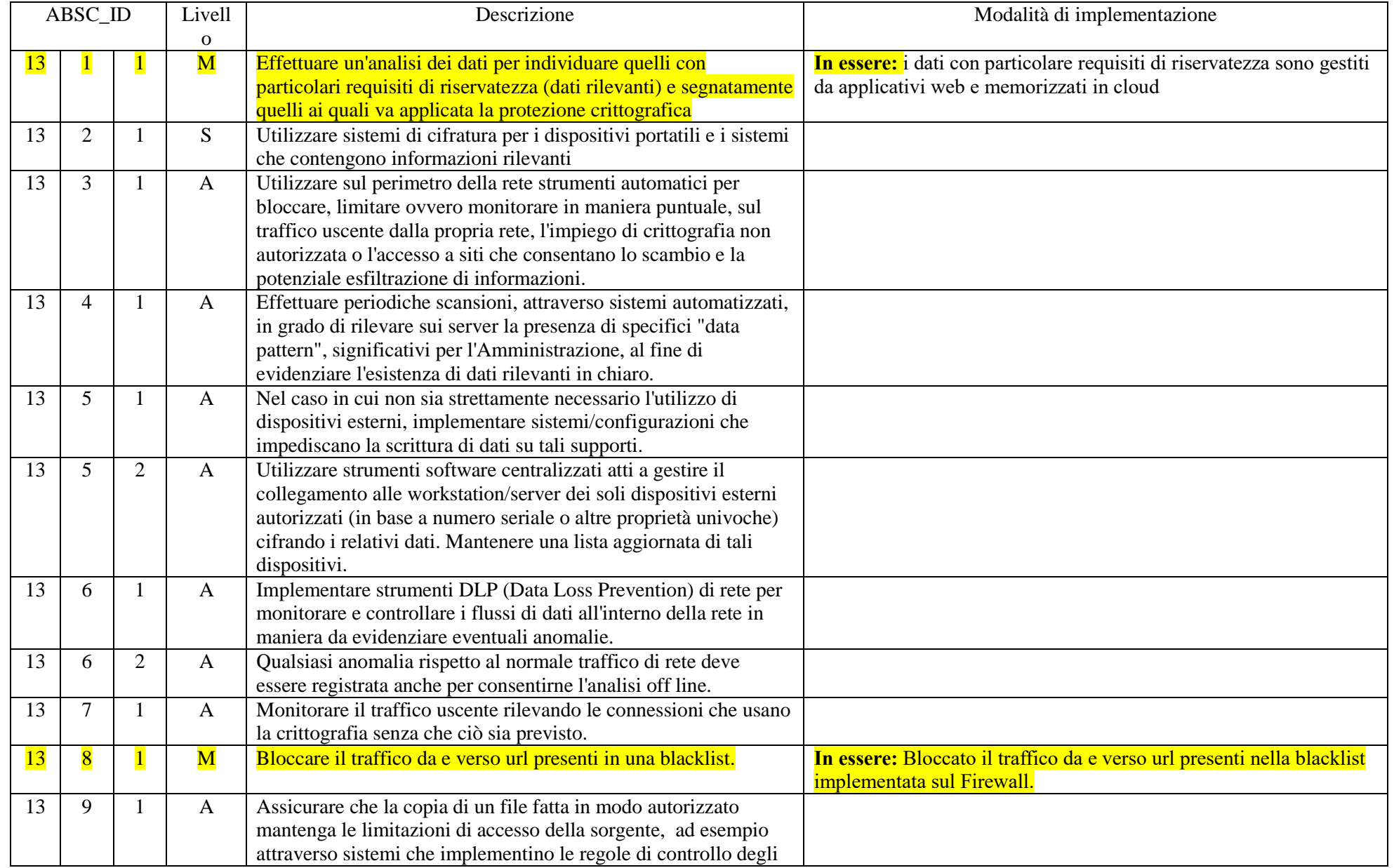

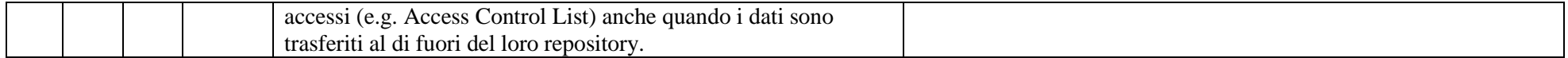

NB. : Il presente documento è relativo alla rete amministrativa dell'Istituto A. Greppi che è fisicamente separata dalle altre reti (rete Laboratori, rete Wireless, rete aule).

Il Dirigente Scolastico

Anna Maria Beretta